# Aarhus + 2015 **CONFERENCE**

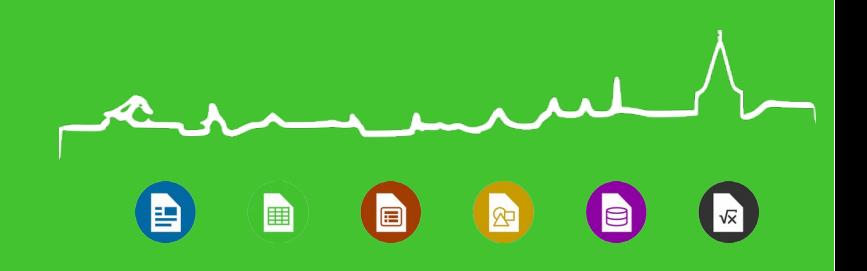

Vertical Writing: typical use-cases and current status in LibreOffice

- Naruhiko Ogasawara
- LibreOffice Japanese Team

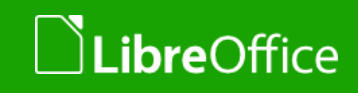

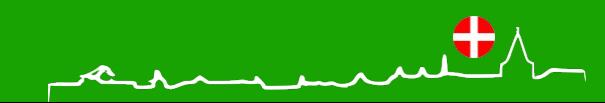

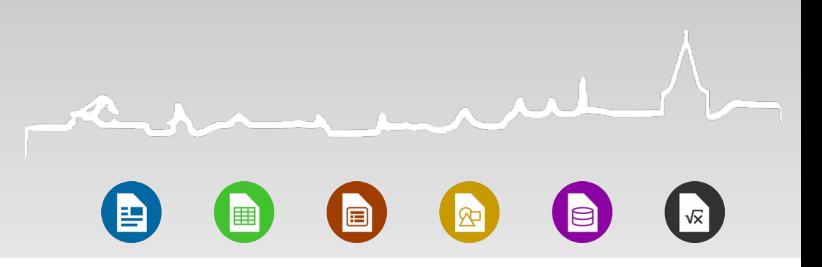

#### Agenda

- **Japanese vertical writing basics and use-cases**
- **T** Current implementation of LibreOffice vertical writing
- Deeper look from the end-user point of view
- **Conclusion**

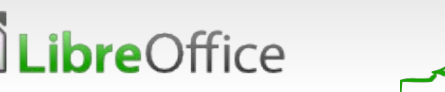

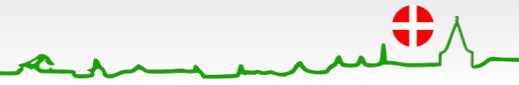

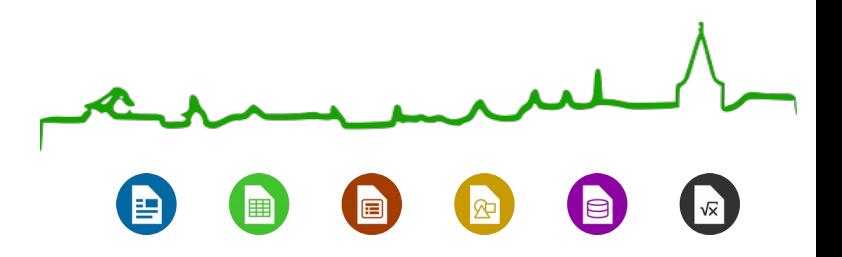

#### Japanese vertical writing basics and use-cases

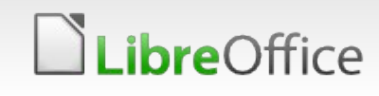

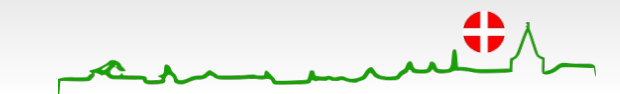

### Japanese specific text rendering

- Vertical Writing (TTB)
	- **Top to bottom, right to left**
	- **V** Used by Japanese, Chinese
	- **v** Only for text writing, NOT UI
- **Ruby** 
	- **Pronounciation expression**

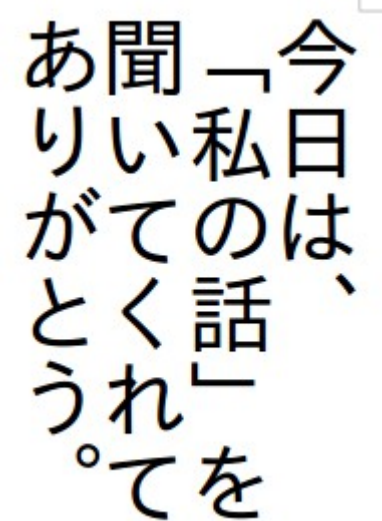

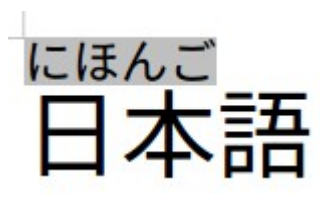

#### See:

Requirements for Japanese Text Layout by W3C Working Group Note 3 April 2012

<http://www.w3.org/TR/jlreq/>

#### reOffice

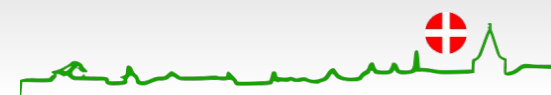

 $\Delta$ LibreOffice Aarhus 2015 Conference Presentation

#### Vertical Writing Basic (from the W3C document)

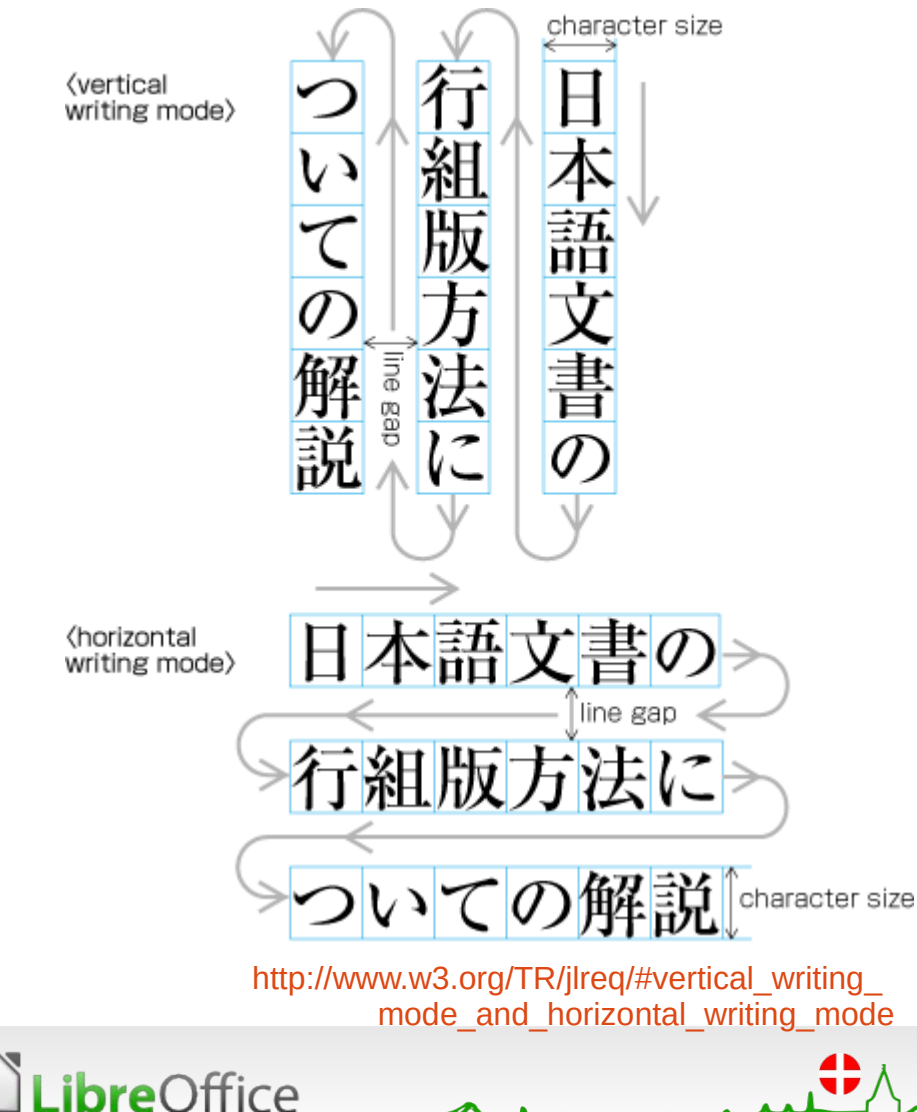

### **Vertical Writing**

縦組; tate gumi

The process or the result of arranging characters on a line from top to bottom, of lines on a page from right to left, and/or of columns on a page from top to bottom. (JIS Z 8125)

Requirements for Japanese Text Layout Appendix G Terminology <http://www.w3.org/TR/jlreq/#term.vertical-writing-mode>

### Typical use-cases of vertical writing

- **Non-technical / Scientific** publications ①
	- **Novels**<sup>1</sup>
	- **Magazine**<sup>2</sup>
	- **T** Papers
	- **Business/Popular** Science books
	- School Education

 $\bigoplus_{\stackrel{\kappa\circ\circ\ast}{\scriptscriptstyle\circ\circ\circ\circ}}$ 

この同心は罪人

 $\overline{O}$ 

行の 配下

にい

存じ  $\hbar$ 

敬あ<br>白げ

大阪へ

回されることであ

それ

Letter③

**bre**Office

Diploma④

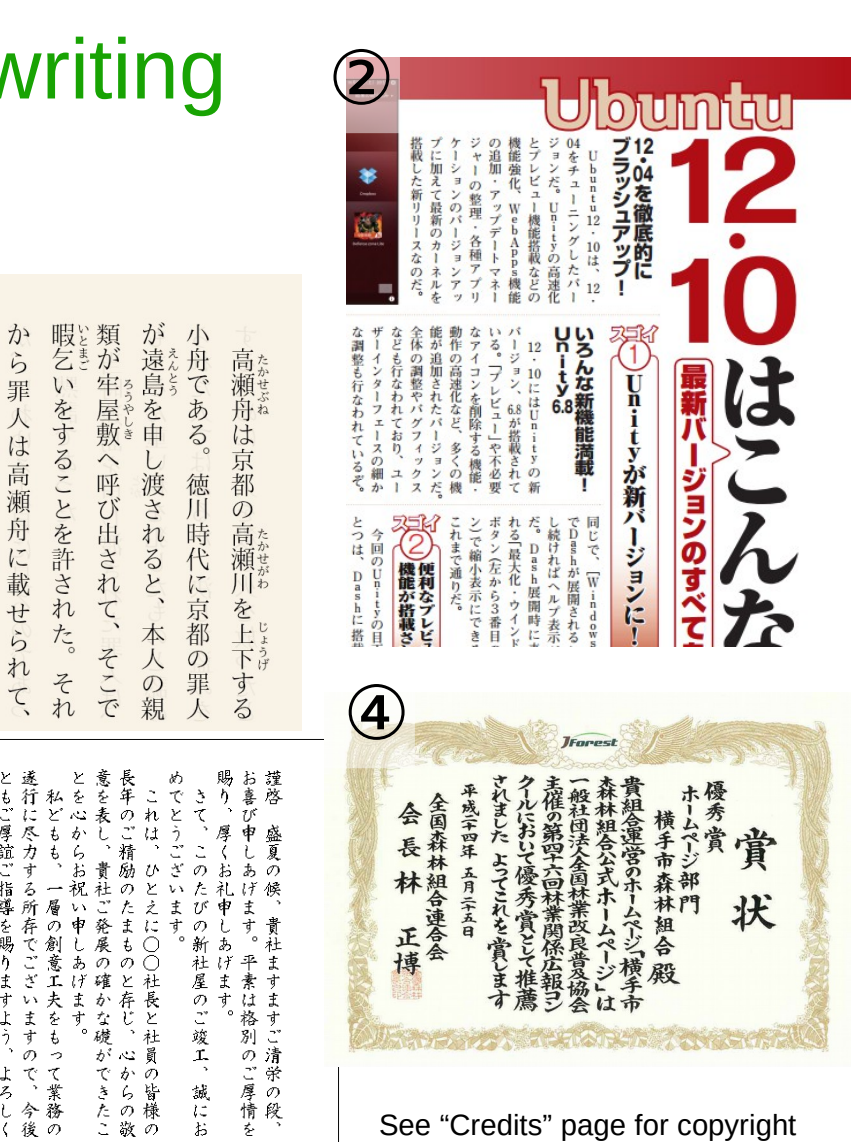

圃

io

informatoins of each images

 $\sqrt{x}$ 

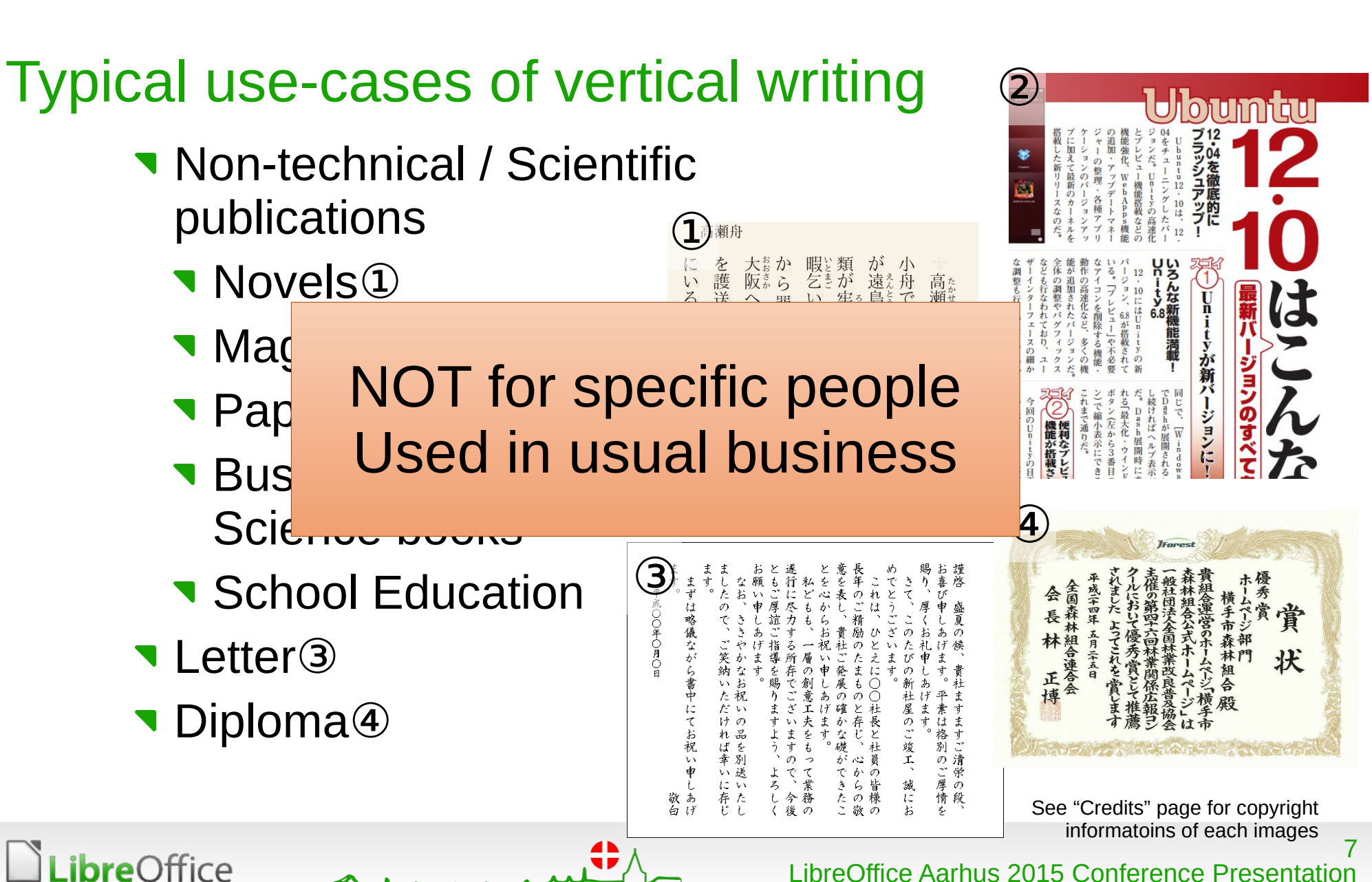

匪

匾

### Vertical Writing is key feature for...

- (non-professional) Novel writers
	- **v** ... to publish their novels personally
- **Teachers** 
	- … to make drills / exams / subtexts
- **Public Organizations** 
	- … to make "FORMAL" letters
		- **Elder people thought vertical writing letter is more formal** in our culture
	- … to create their own magazine / papers

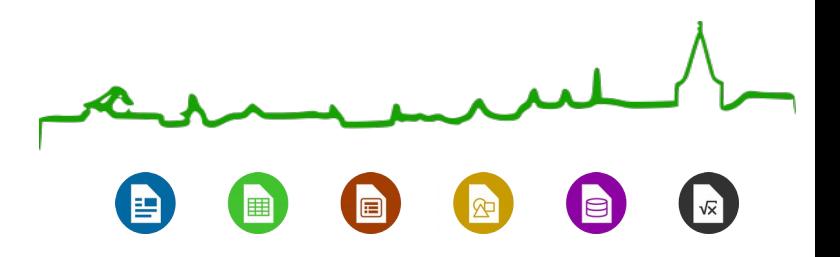

#### Current implementation of LibreOffice vertical writing

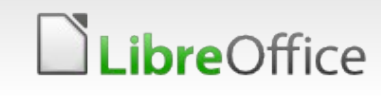

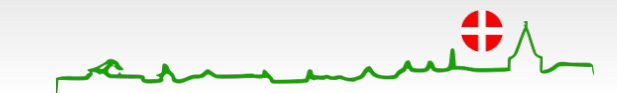

#### LibreOffice for Japanese

- **Translations** 
	- UI / Help
	- Release Notes / Annoucements
	- **Documents...**
- **T** Functions
	- **Basic CJK text rendering (CTL Support)**
	- **Japanese specific rendering (see next slide)**
	- **JP locale specific features** 
		- e.g. Japanese Calender

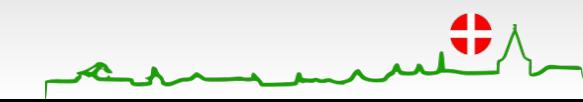

#### How to use vertical writing

#### Need to enable "Asian" language support in Option ▶ Language Settings ▶ Langugage

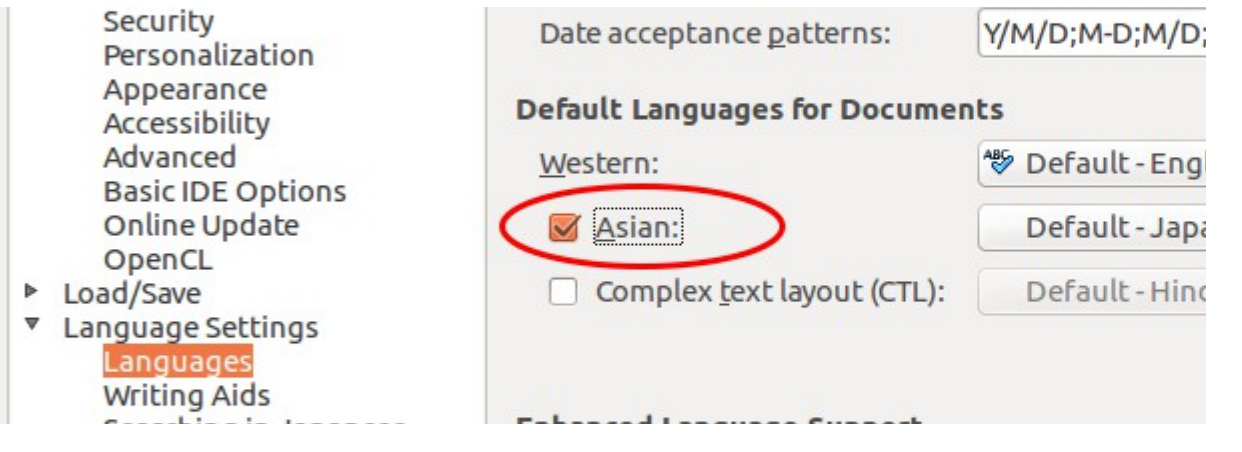

#### $\blacktriangleright$  Format  $\blacktriangleright$  Page  $\blacktriangleright$  Text Direction appers (in Writer)

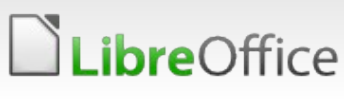

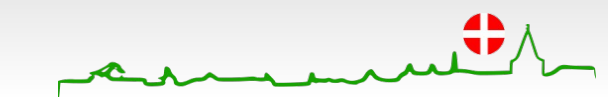

#### How to use vertical writing (cont'd)

#### ▼ Format ▶ Page ▶ Text Direction appers (in Writer)

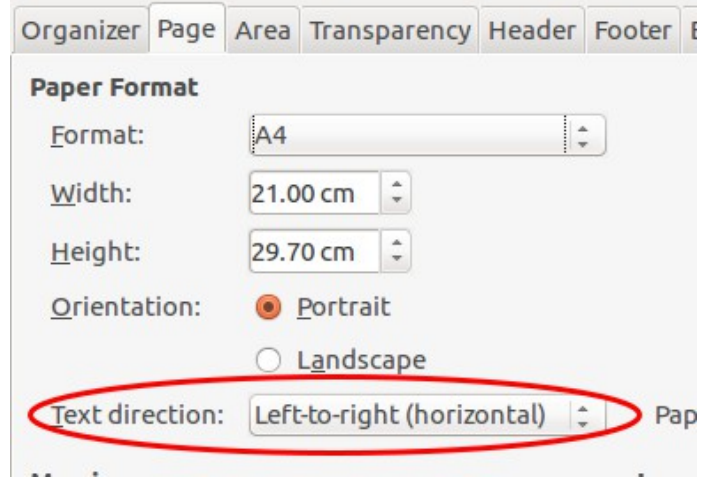

… or "vertical text" box icon can be seen in the "Drawing" toolbar (Calc, Impress and Draw)

$$
\Leftrightarrow \blacksquare \cdot \star \cdot \square \cdot \text{D} \text{D} \parallel T \bigoplus \text{A} \text{D} \text{A}
$$

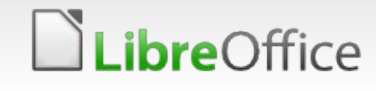

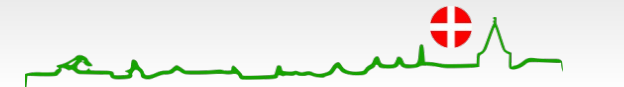

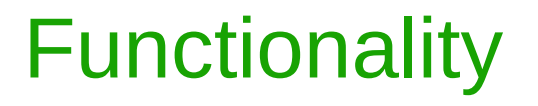

**re**Office

- **Page can be set text direction** in Writer
- **T** Or create "vertical writing" box as well (Calc, Impress, Draw)
- **Basically works well** 
	- **Even vertical-writing support** fonts are needed
- **Several "corner-case" bugs** 
	- … will discussed later

IPA Gothic Noto Sans CJSあ聞. りい私日 がてのは とく話

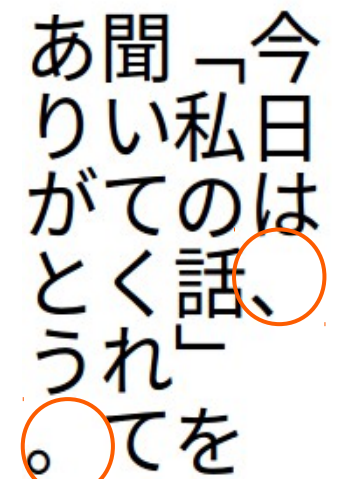

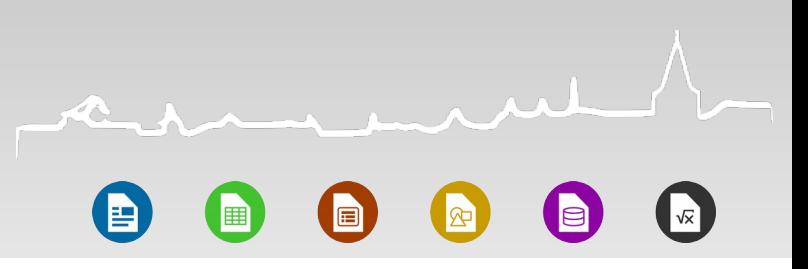

#### Implementation

- Starting point:
	- [b14861e1dfb9f83d26d6032ae96b664845528f2a](http://cgit.freedesktop.org/libreoffice/core/commit/?id=b14861e1dfb9f83d26d6032ae96b664845528f2a)
	- **T** Fix [tdf#77514](https://bugs.documentfoundation.org/show_bug.cgi?id=77514) CJK ruby text in RTL( vertical ) base line issue.
	- **Thanks Mark Hung** to his great works about CJK!!!
- Looking into this…
	- **Inter-** IsVertical() function tell us it's in vertical writing mode
	- **v** git grep "IsVertical()" sw
		- Many many many...

```
X-( 
if (xxx->IsVertical()) {
 ...
```
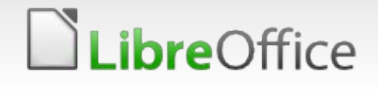

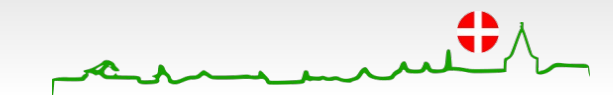

#### Implementation (cont.d)

**bre**Office

**Back to the document and found the "swapped frame"** 

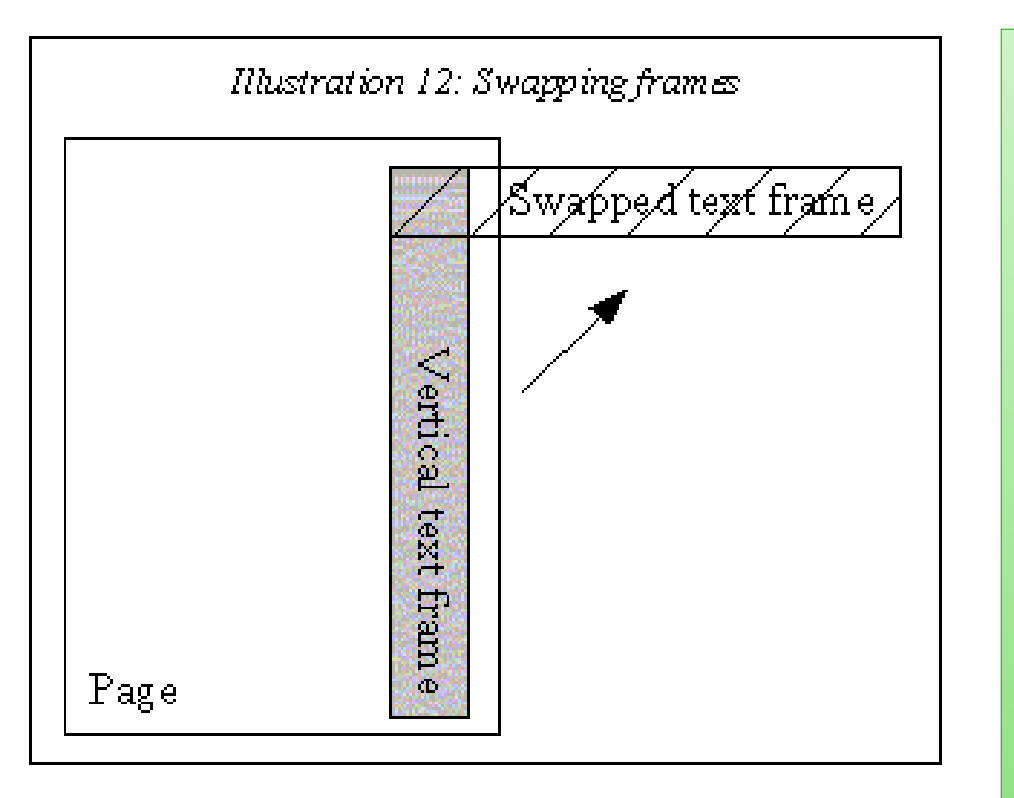

"The three main tasks of the text formatting (formatting paragraphs, painting of text and cursor travelling) are **performed on swapped frames** and afterwards the results are translated back."

"Writer/Text Formatting" - "Vertical formatting" [https://wiki.openoffice.org/wiki/Writer/](https://wiki.openoffice.org/wiki/Writer/Text_Formatting#Vertical_Formatting) [Text\\_Formatting#Vertical\\_Formatting](https://wiki.openoffice.org/wiki/Writer/Text_Formatting#Vertical_Formatting)

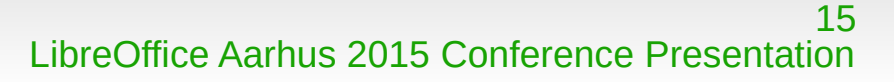

#### Implementation (cont.d)

**bre**Office

**Back to the document and found the "swapped frame"** 

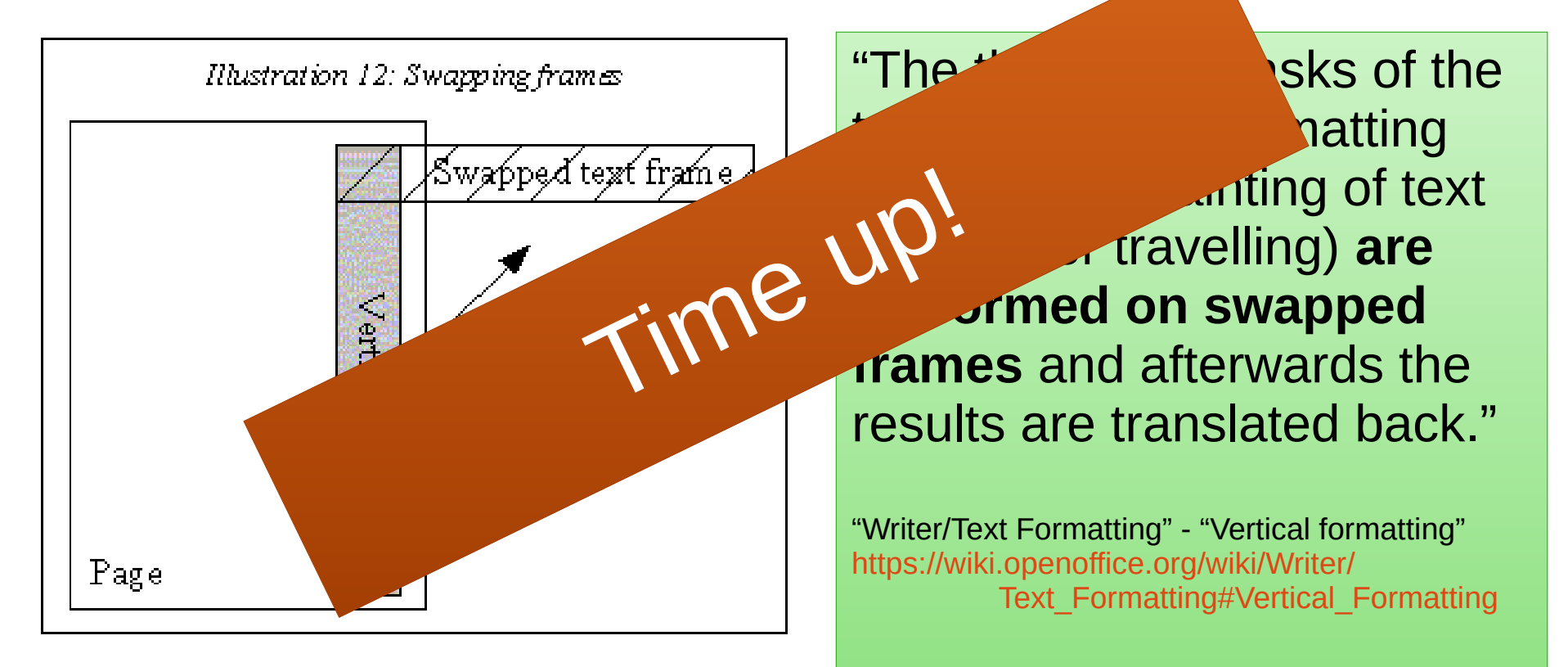

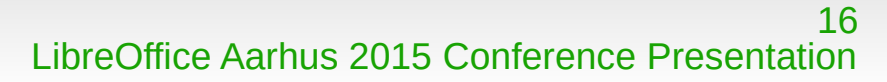

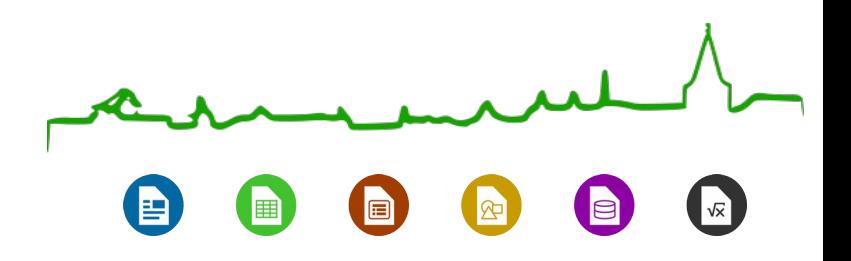

#### Deeper look of LibreOffice vertical writing

… Functional (end-users) view

**Note:** the goal of this talk is NOT reporting bugs, my point is there are many "corner case" specifications that should be cared by us (Japanese users / developers)

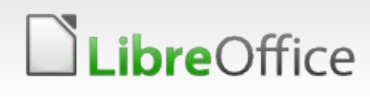

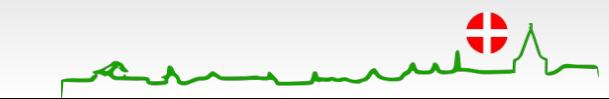

#### Rendering bug in Mac OS X

- **Problem with input method...?** 
	- Seems the effect of font metrics
	- e.g., IPA Gothic vs. Hiragino

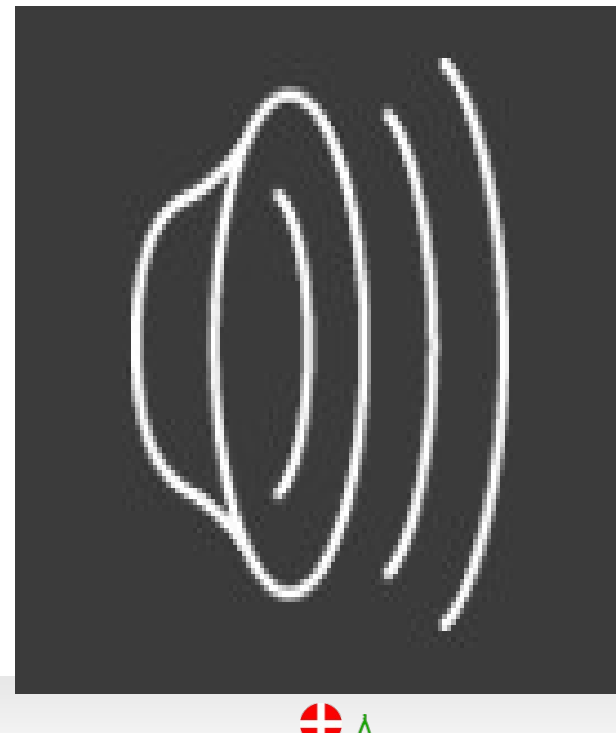

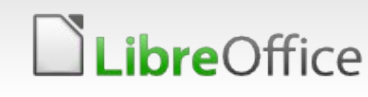

#### Proportional fonts

reOffice

- **Basically, non-proportional fonts should** be used in vertical writing mode 5.0 Ubuntu IPA Gothic
- **The However, default font sets of Writer are proportional**
	- **Easy to make a mistake**
- There are several rendering issues with proportional fonts
	- **Wrong usage but MS Word seems OK**
	- **Having a specific default font for vertical writing** is considerable option

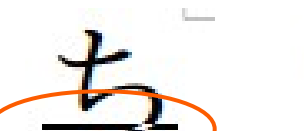

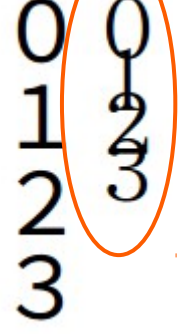

#### Western characters

- Basically, western characters **should rotate 90° clockwize**
	- If you won't, use FULLWIDTH LATIN (U+FF21-FF3A, U+FF41-FF5A)
- In OS X, the rotating doesn't work if we combined Western font
	- **IPA Gothic + Liberation Sans**
	- **V** Using Hiragino, not only as Asian font but also Western font is OK

↓5.0 Ubuntu IPA Gothic + Liberatioon Sans

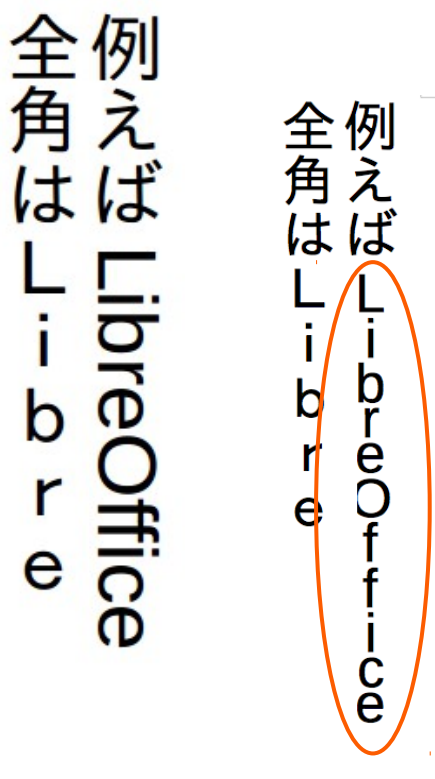

5.0 OS X↑ IPA Gothic + Liberatioon Sans

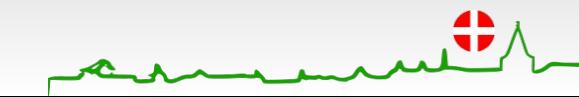

#### Horizontal-in-vertical composition

- **Horizontal-in-vertical composition** ( 縦中横; tate-chu-yoko)
	- ▼ Format ▶ Character... ▶ Position Rotation / Scaling: 90 degrees
- **Hard do find for end users** 
	- **Any shortcut?**

reOffice

- **MS Word has ;)**
- **v** (could be an extension??)

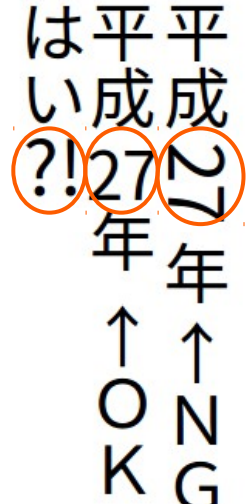

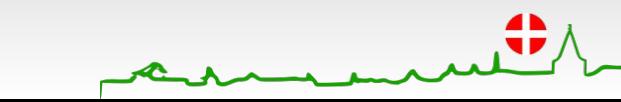

 $\mathbf{U}$ 

#### Minor UI Issues

Common:

Some images indicate a form of document should be rotated

- **Tool Bars** 
	- **Icons are OK, but tooltips aren't**
- **Side Bars**

**bre**Office

- **Icons don't rotate**
- **T** "text direction" icons doesn't exist even the "text formatting" toolbar has

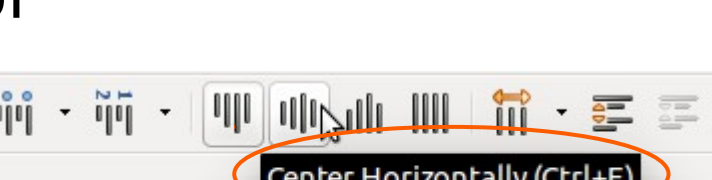

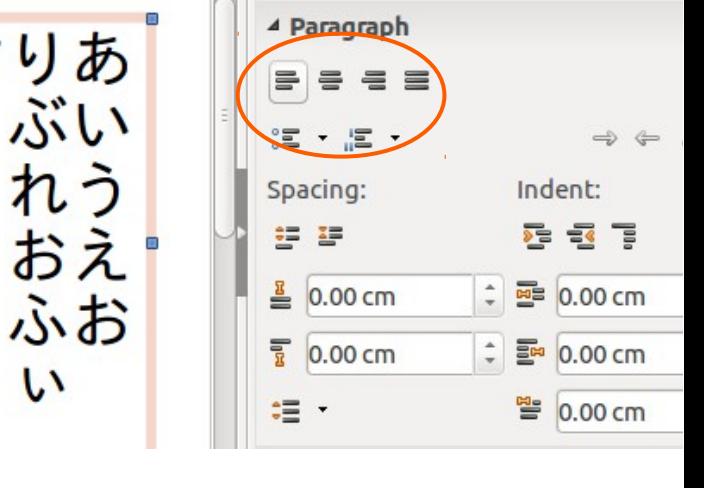

22

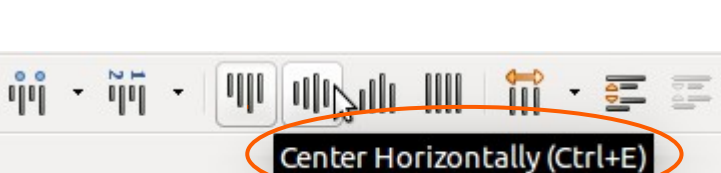

#### Minor UI Issues (cont'd)

- ▼ Format ▶ Page, "Columns" tab
	- **Image preview tells columns split vertically,**
	- **But actually split horizontally**

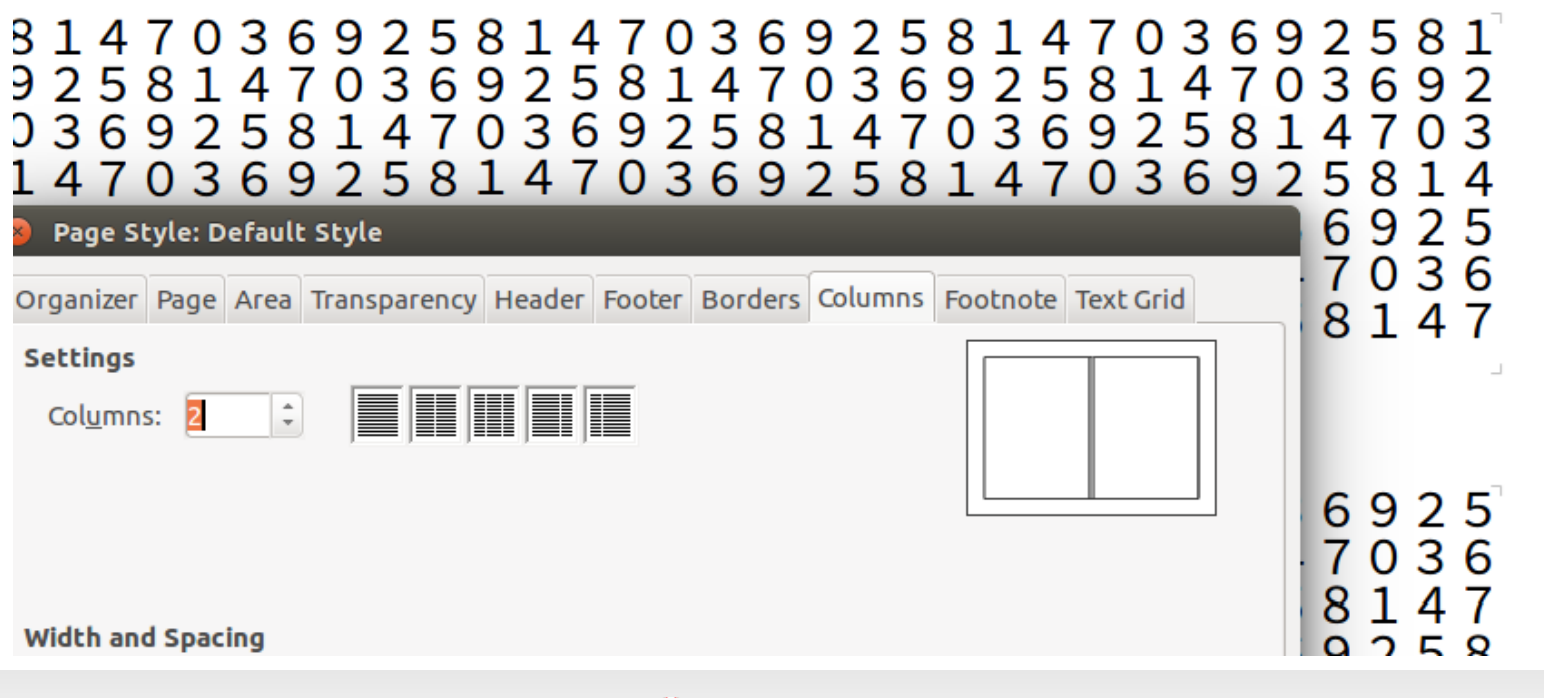

eOffice

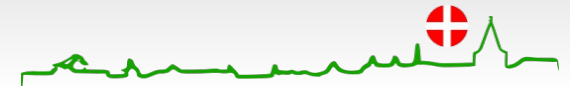

23 LibreOffice Aarhus 2015 Conference Presentation

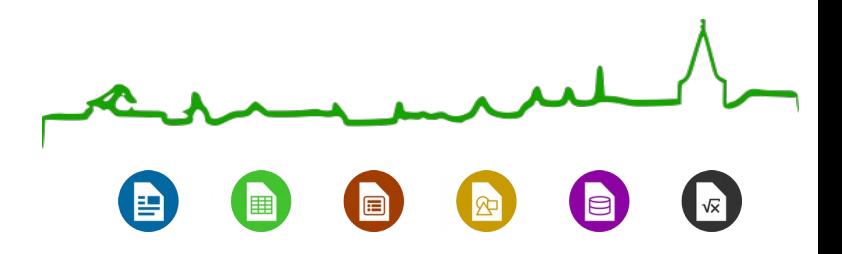

#### **Conclusion**

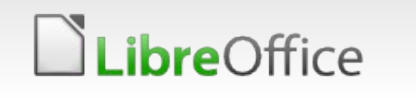

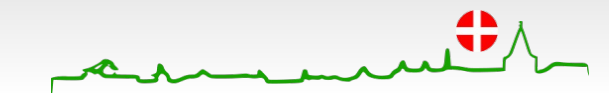

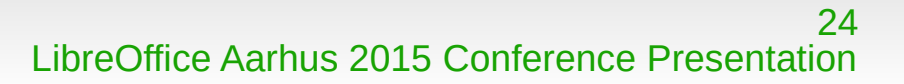

### Vertical Writing is...

∙eOffice

- Used in normal documents, in usual business scene
- Key feature for some kind of people

## Vertical Writing in LibreOffice is...

- **Works well** in generally use, but there is **some room to improve**
- To fix rendering problems, deep dive into Writer's (complex) rendering code
	- But we, Japanese, must try because we know **how vertical writing should work**

Some UI improvements are **good exercises** for **development newbie (like me!)**

# **Aarhus + 2015 CONFERENCE**

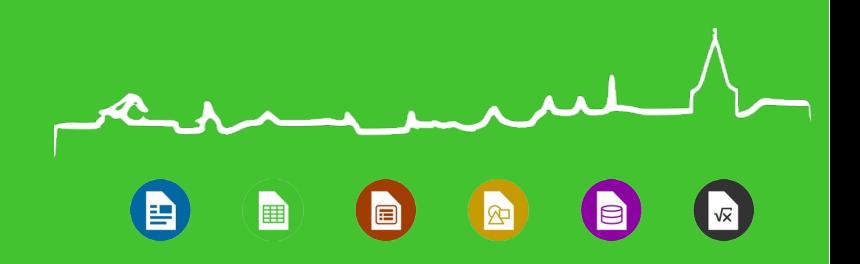

Thank you having an interest!

- I hope I will fix a "easy-to-fix" bug in the term of this conference
- Please brave, and mentor me :)

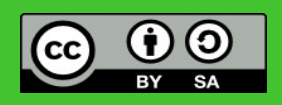

All text and image content in this document is licensed under the [Creative Commons Attribution-Share Alike 3.0 License](http://creativecommons.org/licenses/by-sa/3.0/) (unless otherwise specified). "LibreOffice" and "The Document Foundation" are registered trademarks. Their respective logos and icons are subject to international copyright laws. The use of these therefore is subject to the [trademark policy.](http://wiki.documentfoundation.org/TradeMark_Policy)

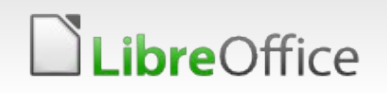

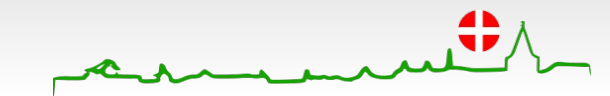

26 LibreOffice Aarhus 2015 Conference Presentation

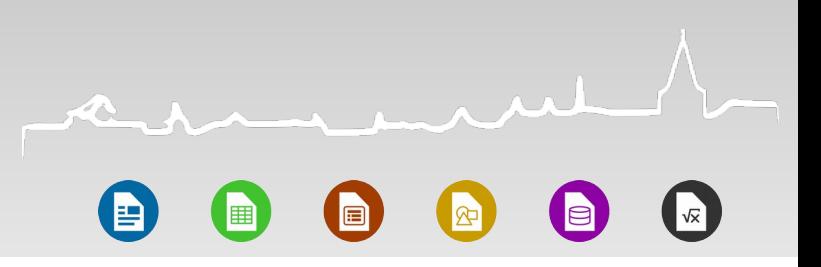

#### **Credits**

**bre**Office

- ① Mori Ōgai, "Takasebune," Aozora-bunko <http://www.aozora.gr.jp/cards/000129/card45245.html> Public Domain
- ②ASCII Media Works, Ubuntu Magazine Japan vol.10 [http://ubuntu.asciimw.jp/elem/000/000/010/10558/UM10\\_P4-7.pdf](http://ubuntu.asciimw.jp/elem/000/000/010/10558/UM10_P4-7.pdf) Creative Commons 3.0 BY-NC-SA
- ▼ ③ お礼状、案内状、手紙の書き方と例文 (Writing how-to and examples of thanks letters, invitation letters and other letters) <http://letter.sincerite-shop.com/sub38.html>
- ④Wikipedia 「賞状」 (Diploma) <https://ja.wikipedia.org/wiki/%E8%B3%9E%E7%8A%B6>